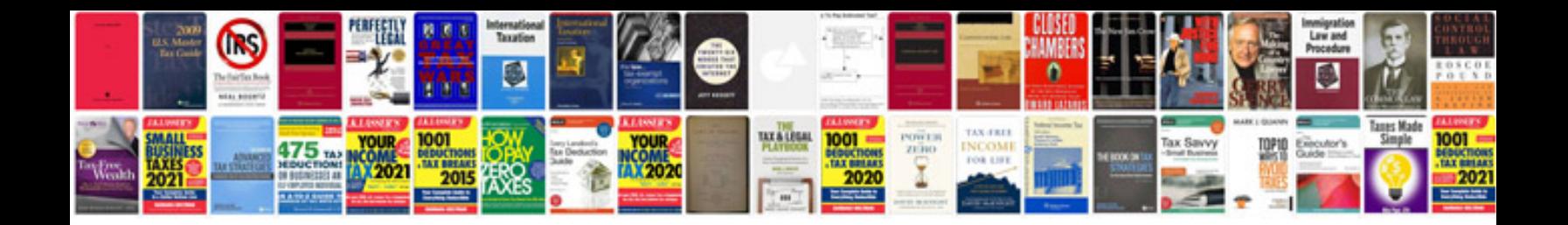

**Ford 500 manual**

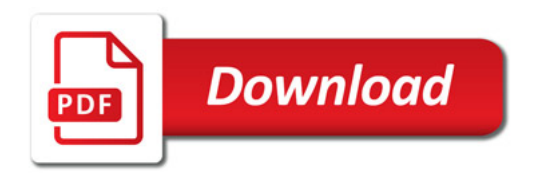

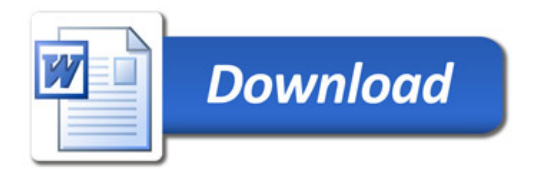